## **کاربران سرگردان**

کاربرانی که ثبت نام خود را انجام داده اند اما رشته ی خود را انتخاب نکردند در این بخش قرار می گیرند

دریافت در فرمت اکسل : می توان لیست کاربران را به صورت یک فایل اکسل دریافت کرد.

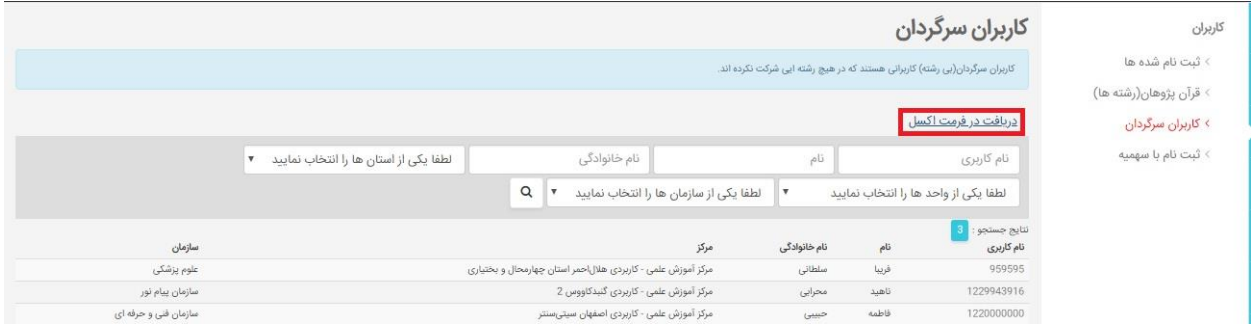

- برای جستجو در میان کاربران سرگردان می توانید بر اساس هر یک از فیلدهای نام کاربری، نام و نام خانوادگی، استان، مرکز انجام داده و نتایج جستجو را مشاهده کنید.

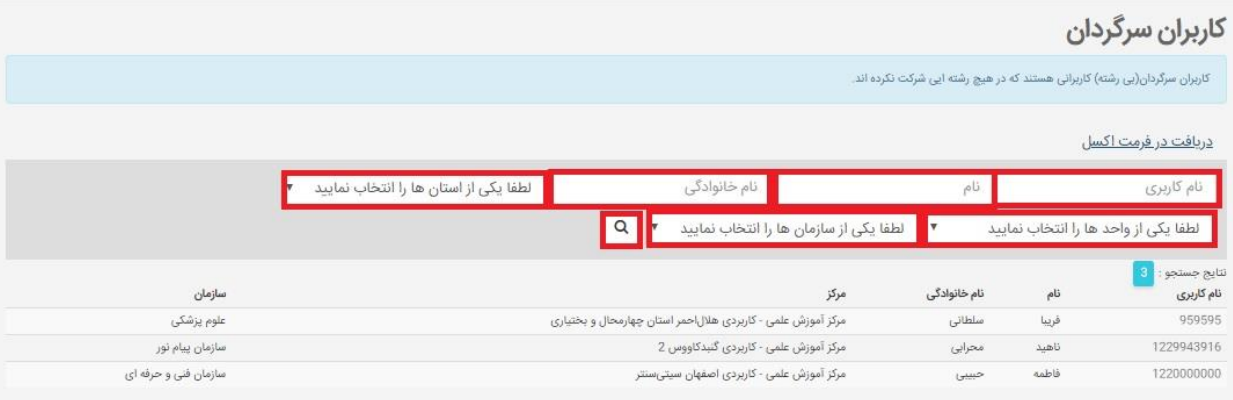